## FLUX DE PRODUCTION UTILISÉ

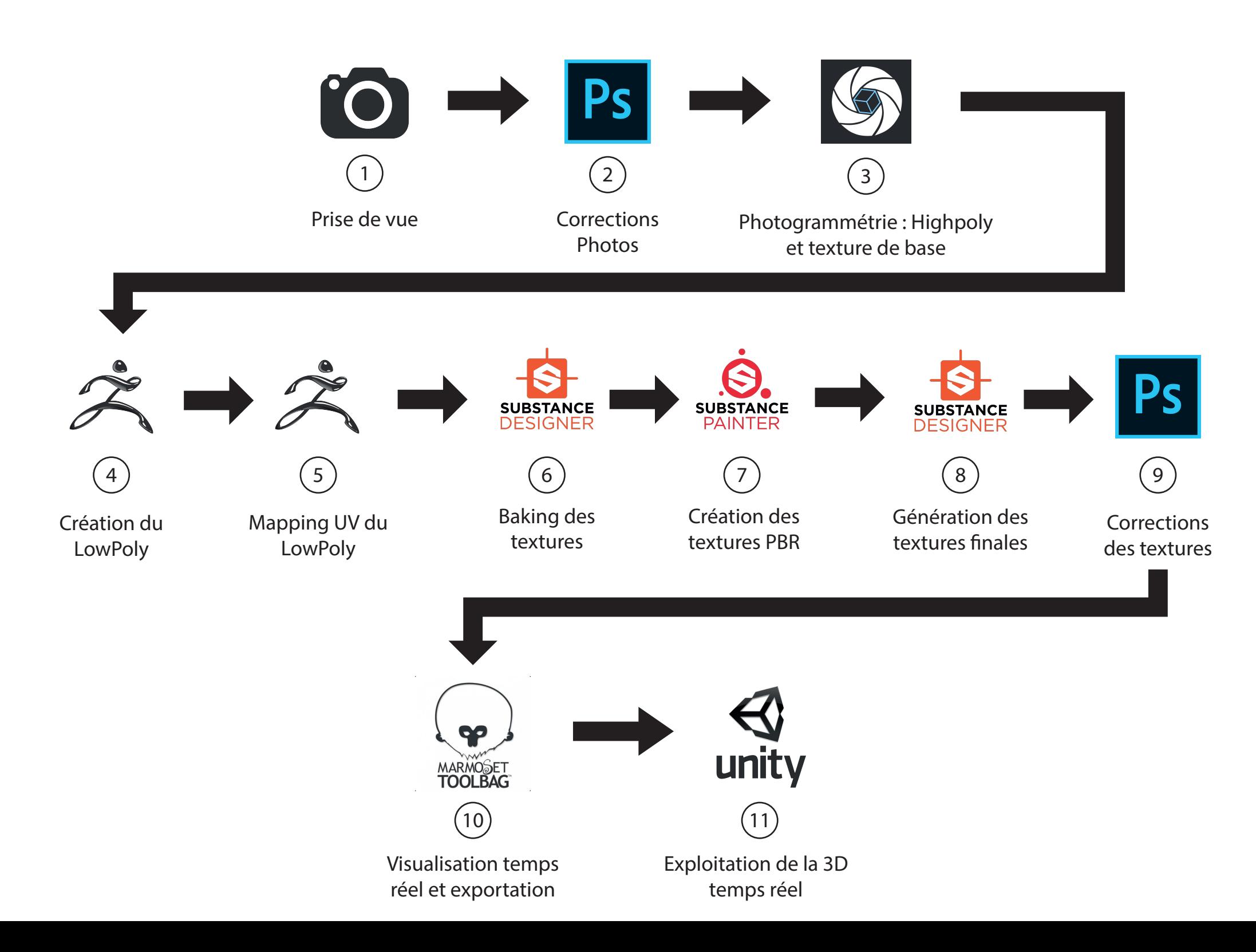